## Package 'ed50simulation'

October 28, 2019

Type Package

Title Estimate ED50 and Its Confidence Interval Version 0.1.1

Author Fengru Wang, Yongbo Gan, Zhijian Yang, Wei Mei

Maintainer Fengru Wang <wangfr@whu.edu.cn>

Description Functions of five estimation method for ED50 (50 percent effective dose) are provided, and they are respectively

Dixon-Mood method (1948) <doi:10.2307/2280071>, Choi's original turn-

ing point method (1990) <doi:10.2307/2531453> and it's modified version given by us, as well as logistic regression and isotonic regression. Besides, the package also supports comparison between two estimation results.

Imports stats, boot, utils

License GPL-3

Encoding UTF-8

LazyData true

RoxygenNote 6.1.1

NeedsCompilation no

Repository CRAN

Date/Publication 2019-10-28 15:10:07 UTC

### R topics documented:

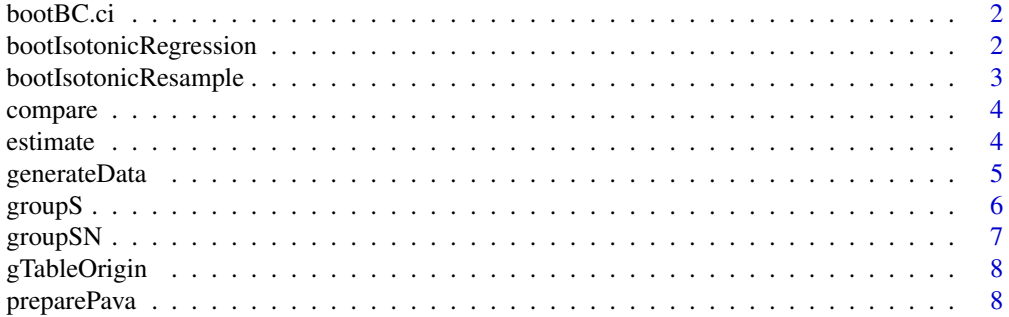

#### <span id="page-1-0"></span>**Index** [9](#page-8-0)

#### Description

Estimate confidence interval of ED50 using isotonic regression based on bootstrap method.

#### Usage

```
bootBC.ci(tObserved, tBoot, conf = 0.95)
```
#### Arguments

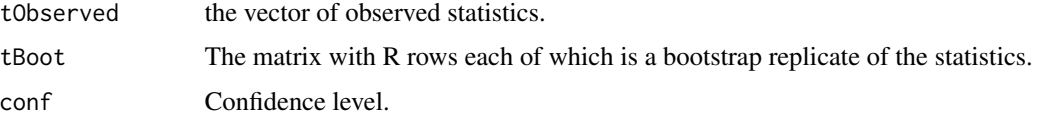

#### Examples

```
library(ed50simulation)
library(boot)
pavaData <- preparePava(groupS)
bootResult <- boot(data = groupS,
             statistic = bootIsotonicRegression,
                     R = 10,
                    sim = 'parametric',
                ran.gen = bootIsotonicResample,
                    mle = list(baselinePava = pavaData,
                                  firstDose = 2.5,
                          PROBABILITY.GAMMA = 0.5),
           baselinePava = pavaData,
     PROBABILITY.GAMMA = 0.5)
bootBC.ci(tObserved = bootResult$t0[3],
             tBoot = bootResult$t[, 3],
               conf = 0.95)
```
bootIsotonicRegression

*Isotonic Regression Function*

#### Description

Function of isotonic regression.

#### <span id="page-2-0"></span>bootIsotonicResample 3

#### Usage

```
bootIsotonicRegression(data, PROBABILITY.GAMMA = 0.5, baselinePava)
```
#### Arguments

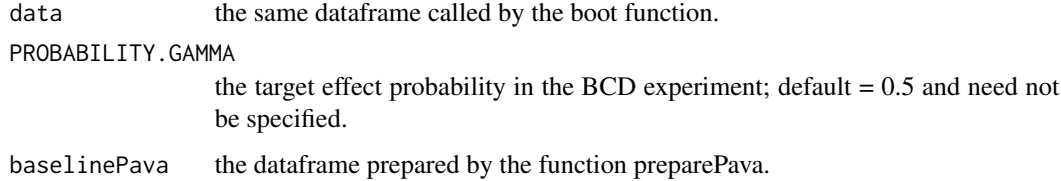

#### Examples

```
library(ed50simulation)
pavaData <- preparePava(groupS)
bootIsotonicRegression(data = groupS, PROBABILITY.GAMMA = 0.5, baselinePava = pavaData)
```
bootIsotonicResample *The resample function of isotonic regression*

#### Description

The function is designed as an argument for the boot function of the Canty Bootstrap package.

#### Usage

```
bootIsotonicResample(data, mle)
```
#### Arguments

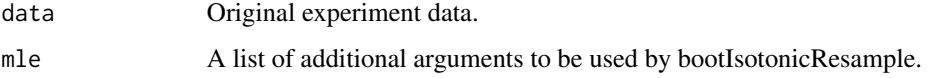

#### Examples

```
library(ed50simulation)
pavaData <- preparePava(groupS)
bootIsotonicResample(data = groupS,
                      mle = list(baselinePava = pavaData,
                                    firstDose = 2.5,
                            PROBABILITY.GAMMA = 0.5))
```
<span id="page-3-0"></span>

#### Description

Test the statistical difference of two independent estimation results of ED50.

#### Usage

```
compare(group1, group2, alpha = 0.05)
```
#### Arguments

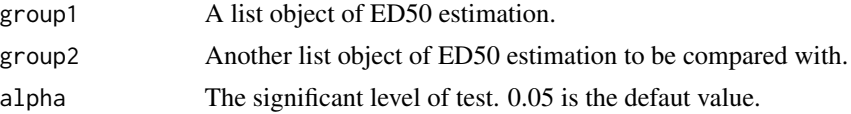

#### Value

The difference between two groups of ED50 estimation in terms of statistical significance.

#### References

Noguchi, K., & Marmolejo-Ramos, F. (2016)<doi:10.1080/00031305.2016.1200487>. Assessing equality of means using the overlap of range-preserving confidence intervals. American Statistician, 70(4), 325-334.

#### Examples

```
library(ed50simulation)
ans1 <- estimate(groupS$doseSequence, groupS$responseSequence, method = 'ModTurPoint')
ans2 <- estimate(groupSN$doseSequence, groupSN$responseSequence, method = 'Dixon-Mood')
compare(ans1, ans2)
```
estimate *Estimate ED50*

#### Description

Estimate 50 percent effective dose using different methods.

#### Usage

```
estimate(doseSequence, doseResponse, confidence = 0.95,
  method = c("Dixon-Mood", "Choi", "ModTurPoint", "Logistic",
  "Isotonic"), tpCiscale = 1, boot.n = 2000)
```
#### <span id="page-4-0"></span>generateData 5

#### Arguments

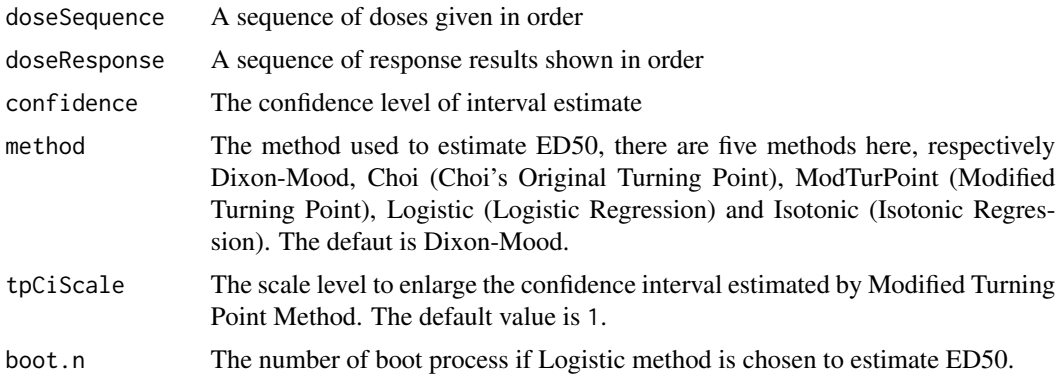

#### Value

A list of estimation result consisting of method of estimation, ED50 estimate, standard error of ED50 estimate, confidence level and estimate of confidence interval. The return value of the function is a list consisting of the method used Method of Estimation', the estimation of the ed50 value'Estimate of ED50', the standard error of the estimation'Standard Error of Estimate', the confidence level 'Confidence Level' and the lower and the upper bound of the confidence interval 'Lower Bound'& 'Upper Bound'. For Dixon-Mood estimation, the value of the parameter G will also be given as 'Value of Parameter G' in the list.

#### References

Dixon, W. J., & Mood, A. M. (1948) <doi:10.1080/01621459.1948.10483254>. A method for obtaining and analyzing sensitivity data. Publications of the American Statistical Association, 43(241), 109-126. Choi, S. C. (1990)<doi:10.2307/2531453>. Interval estimation of the ld50based on an up-and-down experiment. Biometrics, 46(2), 485-492. Pace, N. L., & Stylianou, M. P. (2007)<doi:10.1097/01.anes.0000267514.42592.2a>. Advances in and limitations of up-and-down methodology: a precis of clinical use, study design, and dose estimation in anesthesia research. Anesthesiology, 107(1), 144-52.

#### Examples

```
library(ed50simulation)
estimate(groupS$doseSequence, groupS$responseSequence, method = 'Dixon-Mood')
estimate(groupS$doseSequence, groupS$responseSequence, method = 'Logistic', boot.n = 1000)
```
generateData *Generate Simulation Data of Up-and-Down Experiment*

#### **Description**

The function is used to generate simulation data of up-and-down experiment, and provide three cases that tolerance distribution obeys normal, triangle or chi-square distribution.

#### <span id="page-5-0"></span>Usage

```
generateData(number, useTurPoint = F, start, doseStep = 1,
 distribution = c("Normal", "Triangle", "Chi-square"), normalMean = 0,
 normalStd = 1, triMean = 0, triWidth = 2, chiDegree = 1)
```
#### Arguments

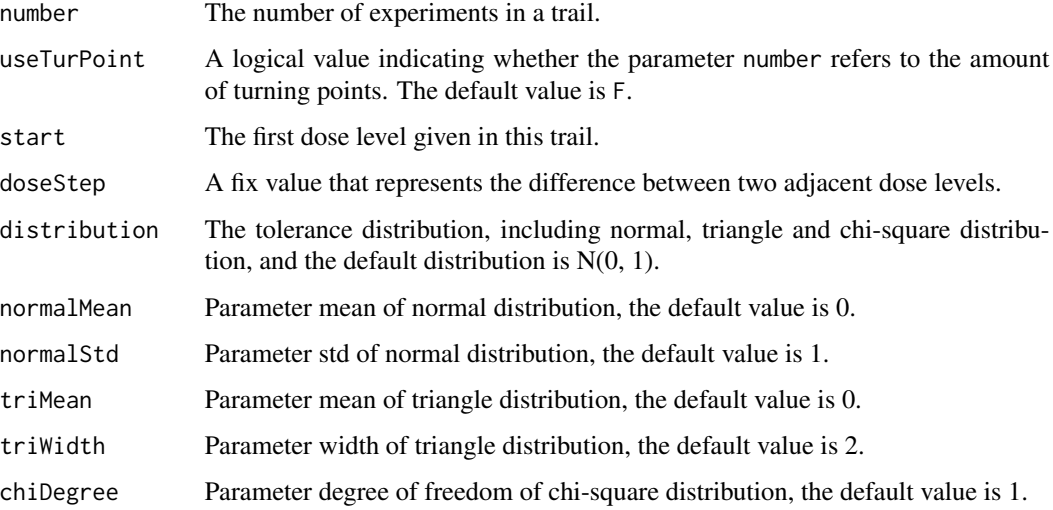

#### Value

A data frame.

#### Examples

```
library(ed50simulation)
generateData(number = 20, start = 2, doseStep = 0.2, distribution = 'Normal')
generateData(number = 40, start = 2, doseStep = 0.2, distribution = 'Chi-square')
```
groupS *A Real Experiment Dose Data*

#### Description

A group of real experiment data based on up-and-down method.

#### Usage

groupS

#### <span id="page-6-0"></span>groupSN  $\sigma$  7

#### Format

A data of 36 samples and 2 variables:

responseSequence A value of 0 or 1 indicating the experiment outcome. 0 refers to a failure outcome while 1 refers to a success.

doseSequence The dose given in each experiment.

#### Source

The data is from the article in the references below.

#### References

Niu B, Xiao JY, Fang Y, et al<doi:10.1111/anae.13843>. Sevoflurane-induced isoelectric EEG and burst suppression: differential and antagonistic effect of added nitrous oxide. Anaesthesia 2017; 72: 570-9.

groupSN *A Real Experiment Dose Data*

#### Description

A group of real experiment data based on up-and-down method.

#### Usage

groupSN

#### Format

A data of 38 samples and 2 variables:

responseSequence A value of 0 or 1 indicating the experiment outcome. 0 refers to a failure outcome while 1 refers to a success.

doseSequence The dose given in each experiment.

#### Source

The data is from the article in the references below.

#### References

Niu B, Xiao JY, Fang Y, et al<doi:10.1111/anae.13843>. Sevoflurane-induced isoelectric EEG and burst suppression: differential and antagonistic effect of added nitrous oxide. Anaesthesia 2017; 72: 570-9.

<span id="page-7-0"></span>gTableOrigin *G Table*

#### Description

A table containing parameter G used in Dixon-Mood method.

#### Usage

gTableOrigin

#### Format

A data table containing 3 columns:

Ratio The ratio of dose step and estimate standard error

G1 The value of parameter G when the estimate of ED50 falls on a dose level

G2 The value of parameter G when the estimate of ED50 falls between two dose levels

#### Source

The table is obtained from Figure 2 in the reference below

#### References

Dixon, W. J., & Mood, A. M. (1948) <doi:10.1080/01621459.1948.10483254>. A method for obtaining and analyzing sensitivity data. Publications of the American Statistical Association, 43(241), 109-126.

preparePava *Covert Data Using PAVA Algorithm*

#### Description

Covert data using PAVA algorithm, the result is uesd for isotonic regression estimation.

#### Usage

```
preparePava(data)
```
#### Arguments

data A data frame of dose experiments.

#### Examples

```
library(ed50simulation)
preparePava(groupS)
preparePava(groupSN)
```
# <span id="page-8-0"></span>Index

#### ∗Topic datasets

groupS, [6](#page-5-0) groupSN, [7](#page-6-0) gTableOrigin, [8](#page-7-0)

bootBC.ci, [2](#page-1-0) bootIsotonicRegression, [2](#page-1-0) bootIsotonicResample, [3](#page-2-0)

compare, [4](#page-3-0)

estimate, [4](#page-3-0)

generateData, [5](#page-4-0) groupS, [6](#page-5-0) groupSN, [7](#page-6-0) gTableOrigin, [8](#page-7-0)

preparePava, [8](#page-7-0)